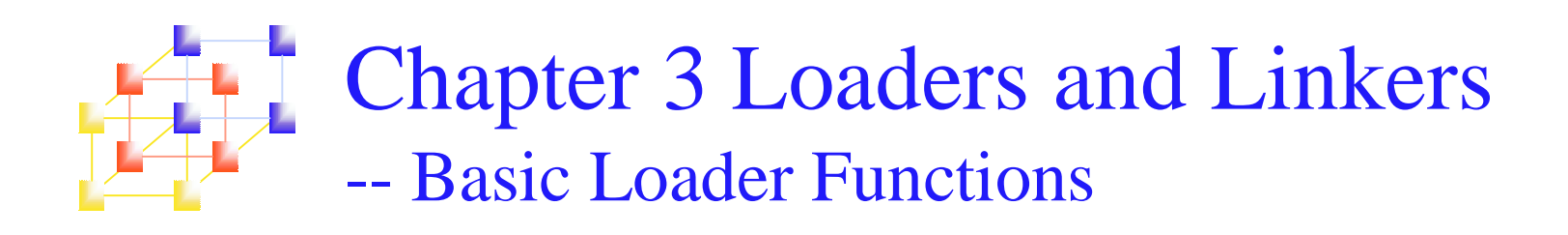

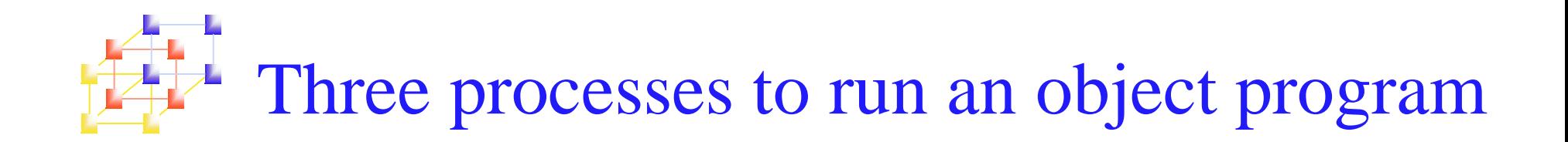

- **Loading** 
	- П Brings object program into memory
- **Relocation** 
	- $\overline{\phantom{a}}$  Modifies the object program so that it can be loaded at an address different from the location originally specified
- $\blacksquare$  Linking
	- **Combines two or more separate object programs and supplies** information needed to allow cross-references.
- **"Loader and linker" may be a single system program** 
	- **Loader:** loading and relocation
	- П Linker: linking  $\leftarrow$  Loader

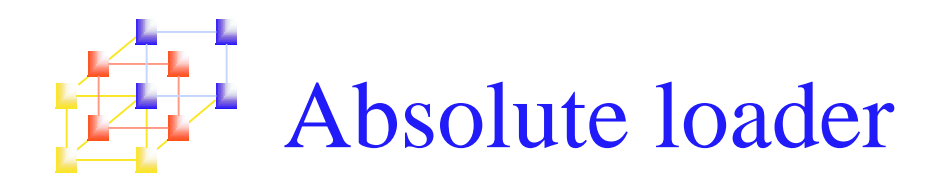

- **No linking and relocation needed**
- **Records in object program perform** 
	- Header record
		- Check the Header record for program name, starting address, and length (available memory)
	- **Text record** 
		- Bring the object program contained in the Text record to the indicated address
	- End record
		- Transfer control to the address specified in the End record

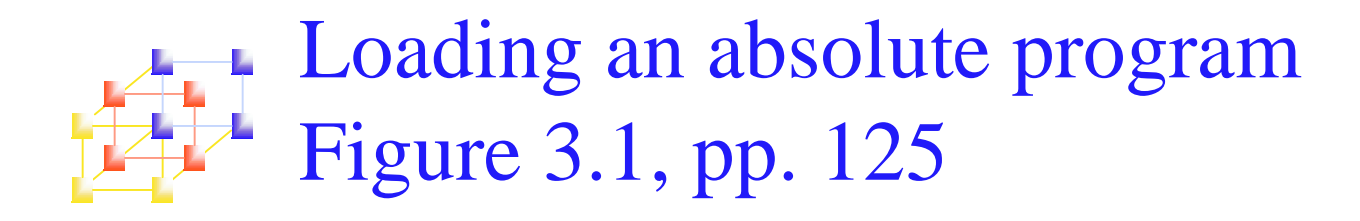

00100000107A **HCOPY** T0010001E1410334820390010362810303010154820613C100300102A0C103900102D<br>T00101E150C10364820610810334C0000454F46000003000000 T0020391E041030001030Ê0205D30203F08205D2810303020575490392C205E38203F T0020571C1010364C0000F10010000041030E02079302064509039DC20792C1036<br>T0020571C1010364C0000F1001000041030E02079302064509039DC20792C1036 **É001000** 

(a) Object program

## Loading an absolute program  $\overline{P}$  Figure 3.1, pp. 125

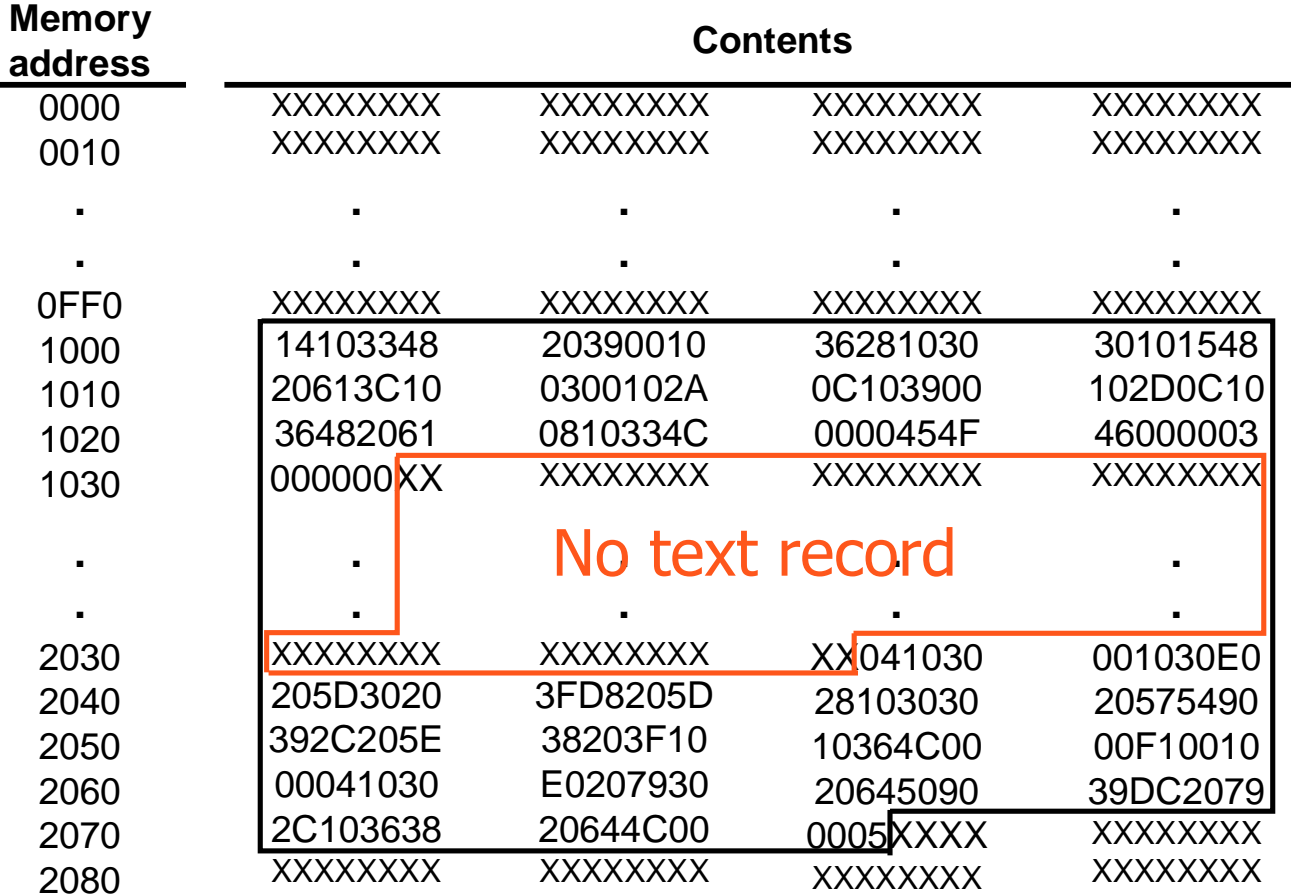

System Programming  $g \sim 5$ 

**.**

**.**

**.**

**.**

**.**

# Algorithm for an absolute loader Figure 3.2, pp. 126

begin read Header record verify program name and length read first Text record while record type != 'E' do begin {if object code is in character form, convert into internal representation} move object code to specified location in memory read next object program record endjump to address specified in End record end

Algorithm for an absolute loader

Most machines store object codes in binary form

- Less space and loading time
- Not good for reading

System Programming  $g \sim 6$ 

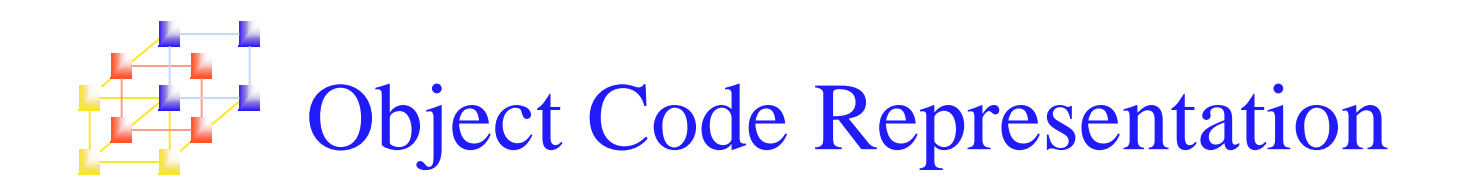

- Character form (e.g. Figure 3.1 (a))
	- Each byte of assembled code is given using its hexadecimal representation in character form
	- **Easy to read by human beings**
- Binary form
	- n. Each byte of object code is stored as <sup>a</sup> single byte
	- **Most machine store object programs in a binary form**

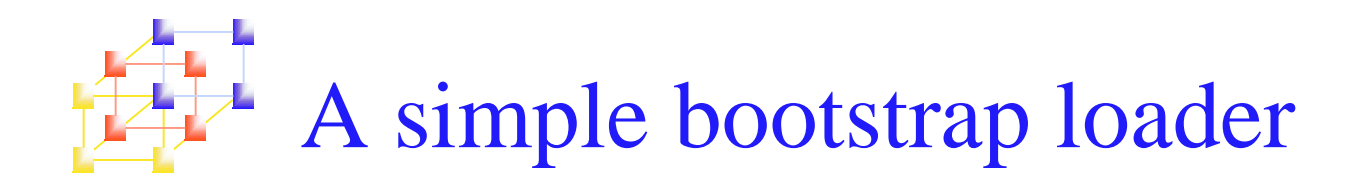

- $\overline{\phantom{a}}$  Bootstrap Loader (usually in ROM)
	- П When <sup>a</sup> computer is first tuned on or restarted, <sup>a</sup> special type of absolute loader, the bootstrap loader loads the first program (usually O.S.) to be run into memory

#### П SIC bootstrap loader

- П The bootstrap itself begins at address 0
- П It loads the OS starting address 0x80
- П No header record or control information, the object code is consecutive bytes of memory
- ▉ After load the OS, the control is transferred to the instruction at address 80.

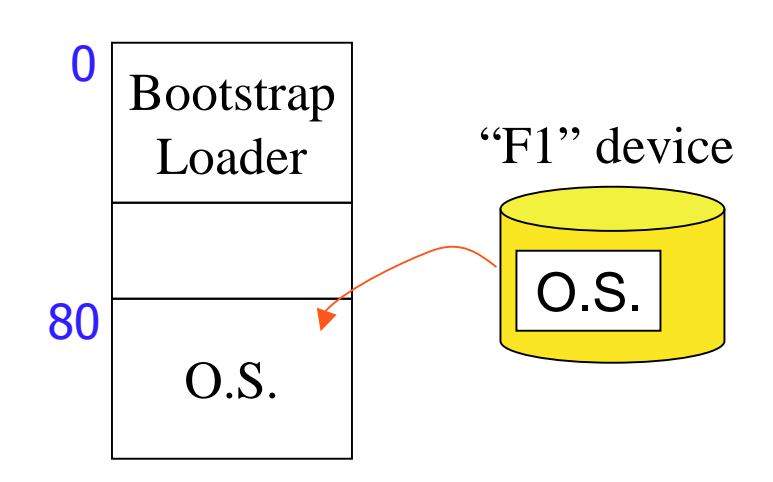

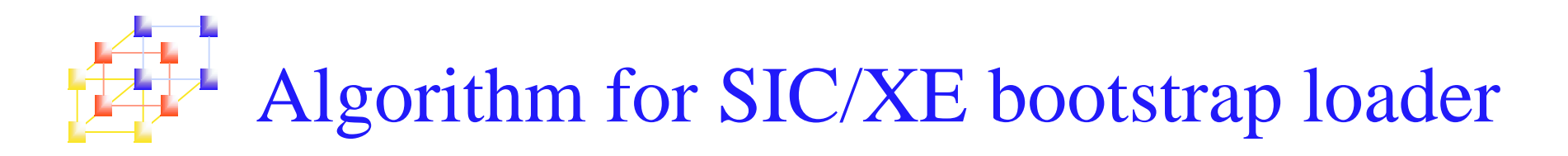

X  $\leftarrow$  0x80 (the address of the next memory location to be loaded) **Loop until end of input**

A  $\leftarrow$  GETC (and convert from ASCII character code to the hexadecimal digit)

save the value in the high-order 4 bits of S

 $\mathsf{A}\leftarrow \mathsf{GETC}$ 

combine the value to form one byte A  $\leftarrow$  (A+S)

 $(X) \leftarrow (A)$  (store one char.)

$$
\mathsf{X} \leftarrow \mathsf{X} + \mathsf{1}
$$

### **End of loop**

**GETC** $\mathbf{C}$  A  $\leftarrow$  read one character from device F1 if  $(A = 0x04)$  then jump to  $0x80$ if A<48 then goto GETC  $A \leftarrow A - 48 \text{ (0x30)}$ if A<10 then return  $\mathrm{A}\leftarrow \mathrm{A}\text{-}7$ return

### **ASCII value of**

0~9 : 0x30~39 A~F : 0x41~46

System Programming  $g \sim 9$ 

## Bootstrap loader for SIC/XE --Figure 3.3, pp. 128

BOOTT START 0 BOOTSTRAP LOADER FOR SIC/XE

**.** THIS BOOTSTRAP READS OBJECT CODE FROM DEVICE F1 AND ENTERS IT **.** INTO MEMORY STARTING AT ADDRESS 80 (HEXADECIMAL). AFTER ALL OF **.** THE CODE FROM DEVF1 HAS BEEN SEEN ENTERED INTO MEMORY, THE **.** BOOTSTRAP EXECUTES A JUMP TO ADDRESS 80 TO BEGIN EXECUTION OF **.** THE PROGRAM JUST LOADED. REGISTER X CONTAINS THE NEXT ADDRESS **.** TO BE LOADED.

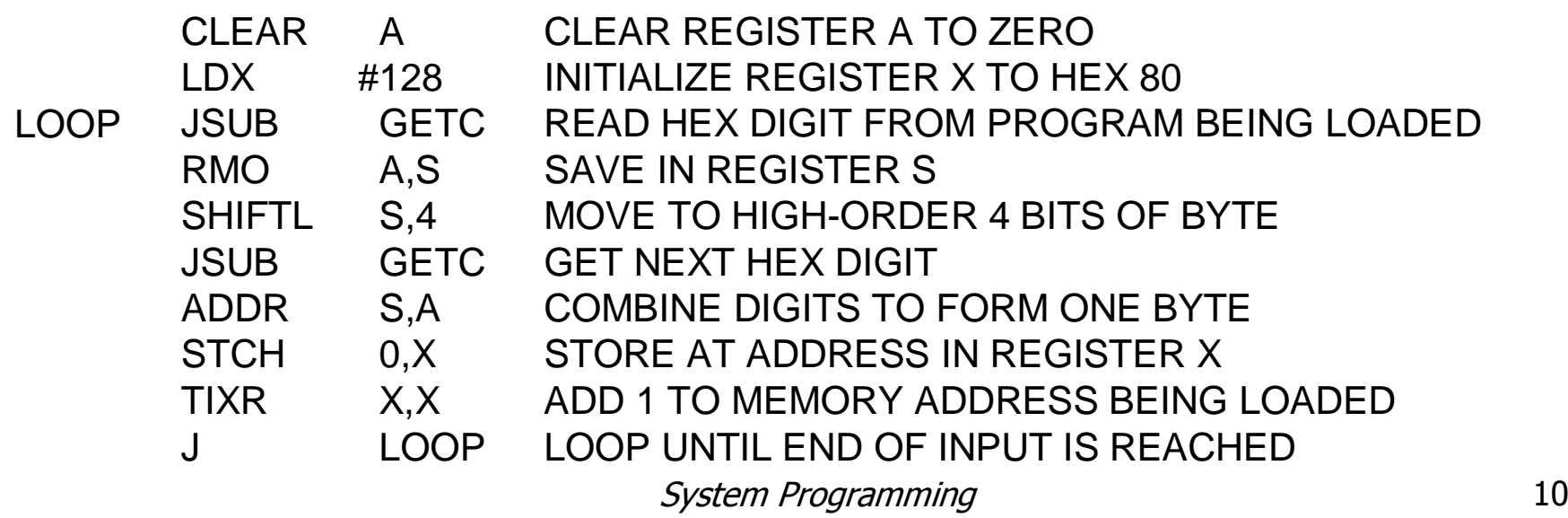

### Bootstrap loader for SIC/XE --Figure 3.3, pp. 128

- **.** SUBROUTINE TO READ ONE CHARACTER FROM INPUT DEVICE AND
- **.** CONVERT IT FROM ASCII CODE TO HEXADECIMAL DIGIT VALUE. THE
- **.** CONVERTED DIGIT VALUE IS RETURNED IN REGISTER A. WHEN AN
- **.** END-OF-FILE IS READ, CONTROL IS TRANSFERRED TO THE STARTING
- **.** ADDRESS (HEX 80).

**.**

**.**

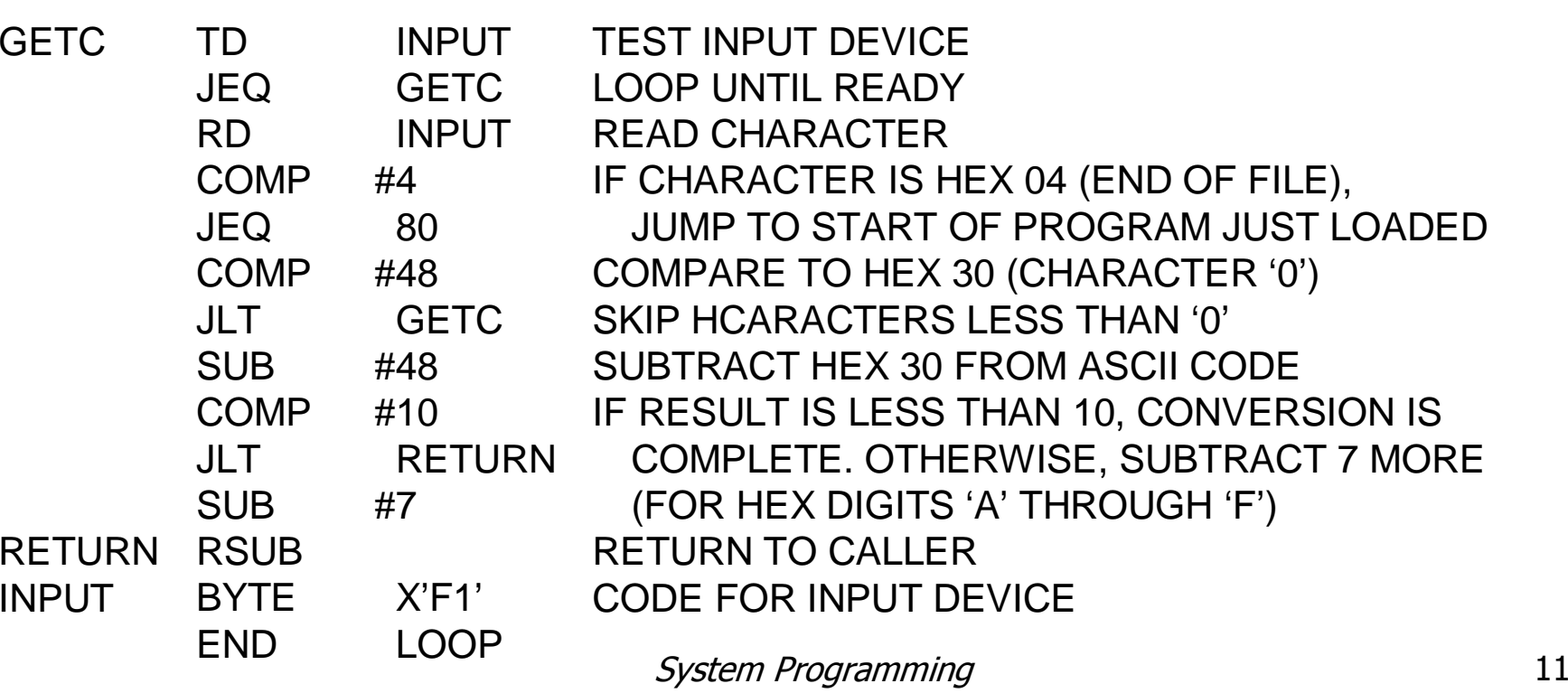